## **Service Configuration**

## **Parameters common to all protocol providers**

Since all protocol provider Configuration beans inherit from the same ServiceConfiguration, they share many of the same configuration parameters.

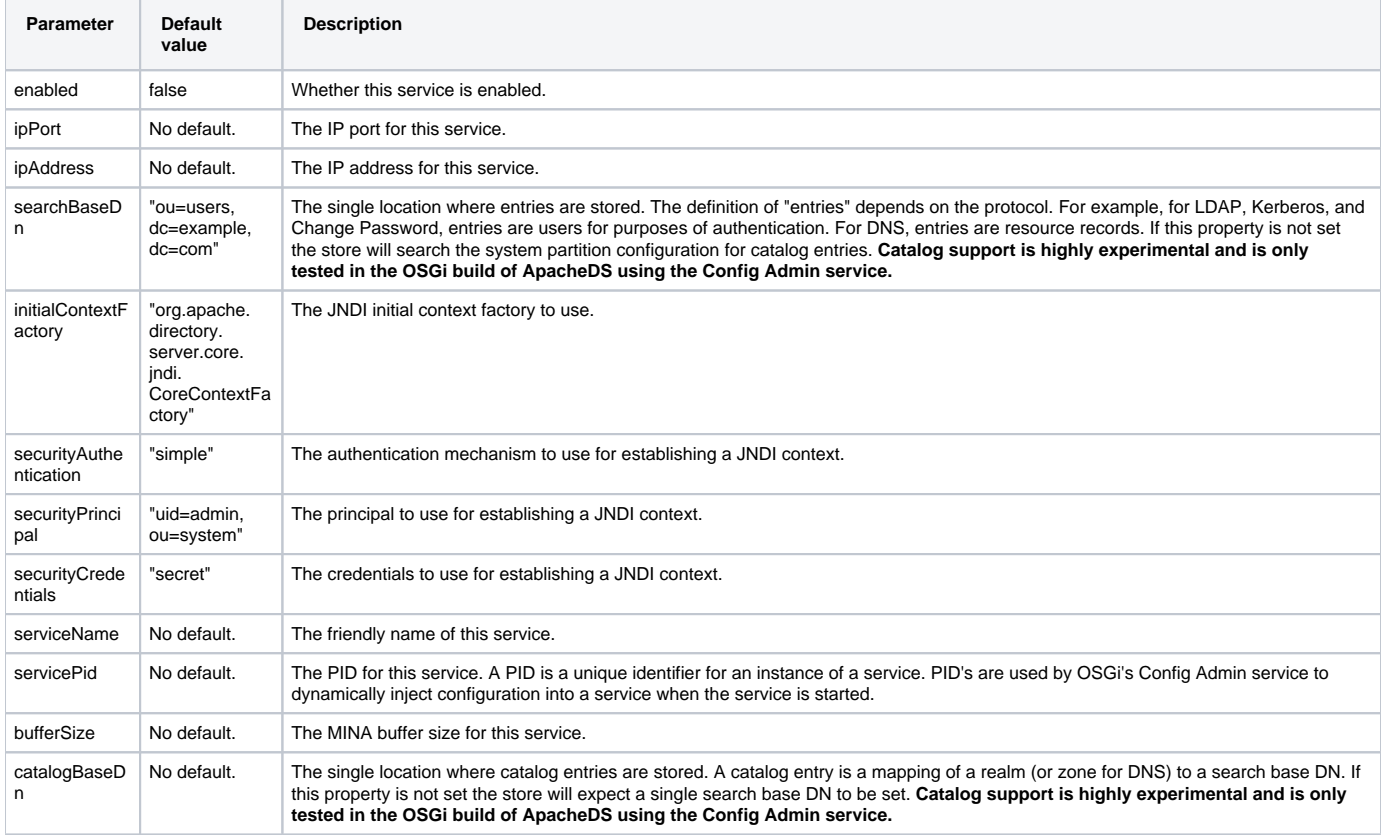

## **More Information**

For help with more advanced configurations, check out our [Interoperability Guide](https://cwiki.apache.org/confluence/display/DIRxINTEROP/Index) .